## কুইন্স কমনওয়েলথ রচনা প্রতিযোগিতা ২০২৪ The Queen's Commonwealth Essay Competition 2024

অনলাইনে রচনা জমা দেওয়ার গাইডলাইন Guideline for submitting the essay online

২০২৪-এর কুইন্স কমনওয়েলথ রচনা প্রতিযোগিতায় রচনা জমা দেওয়ার গাইডলাইন এখানে ধাপে ধাপে দেখানো হলো। এটি কোনো অফিসিয়াল গাইডলাইন নয়, শুধু আগ্রহী অংশগ্রহণকারীদের বোঝার স্বার্থে এটি স্ব-উদ্যোগী হয়ে তৈরি করে দিয়েছেন প্রথম আলোর সহ-সম্পাদক শেখ আজিজুর রহমান। এখানে কোনো ভুলভ্রান্তি কিংবা প্রশ্ন থাকলে লেখককের সঙ্গে যোগাযোগ করতে অনুরোধ করা হচ্ছে।

প্রথমেই এই লিংকে (royalcwsociety.org/essay- competition/qcec2024) ভিজিট করুন এবং স্কল করে নিচের দিকে এমন একটি স্টার্ট (Start) বাটন দেখতে পাবেন সেখানে ক্লিক করুন

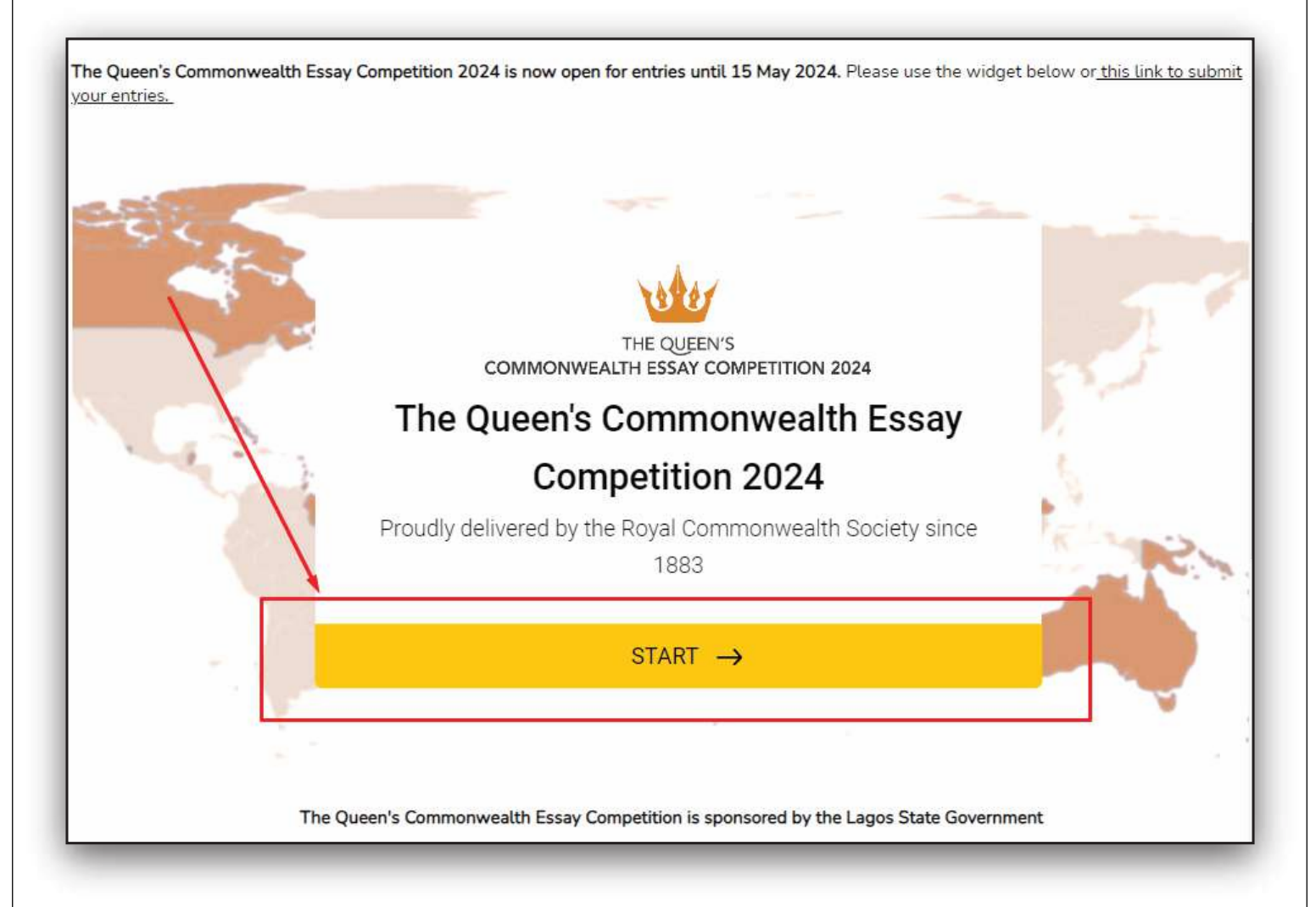

এখানে এক জনের জন্য (Individual) অথবা একাধিক জনের (Group Submission) রচনা ্একসঙ্গে জমা দেওয়া যাবে। আমরা এখানে শুধু এক জনের রচনা কিভাবে জমা দিতে হবে সেটা দেখব। এবার Next-এ ক্লিক করুন।

## Entrant Type\*

Please only select Group Submission if you are submitting entries for more than one person (e.g. a school teacher submitting multiple student entries).

Individual

Group Submission

 $NEXT \rightarrow$ 

আপনার অভিভাবক যদি আপনার এই রচনা প্রতিযোগিতায় অংশ নেওয়ার অংশ নেওয়ার অনুমতি O দিয়ে থাকে তবে Agree বক্সে ক্লিক করে Next-এ ক্লিক করুন।

## Parental consent & privacy policy\*

By clicking 'Agree', you are stating that you have acquired consent from a parent, guardian or teacher to enter The Queen's Commonwealth Essay Competition 2024 and that you agree to the Royal Commonwealth Society's Privacy Policy and the QCEC 2024 Terms and Conditions.

Agree

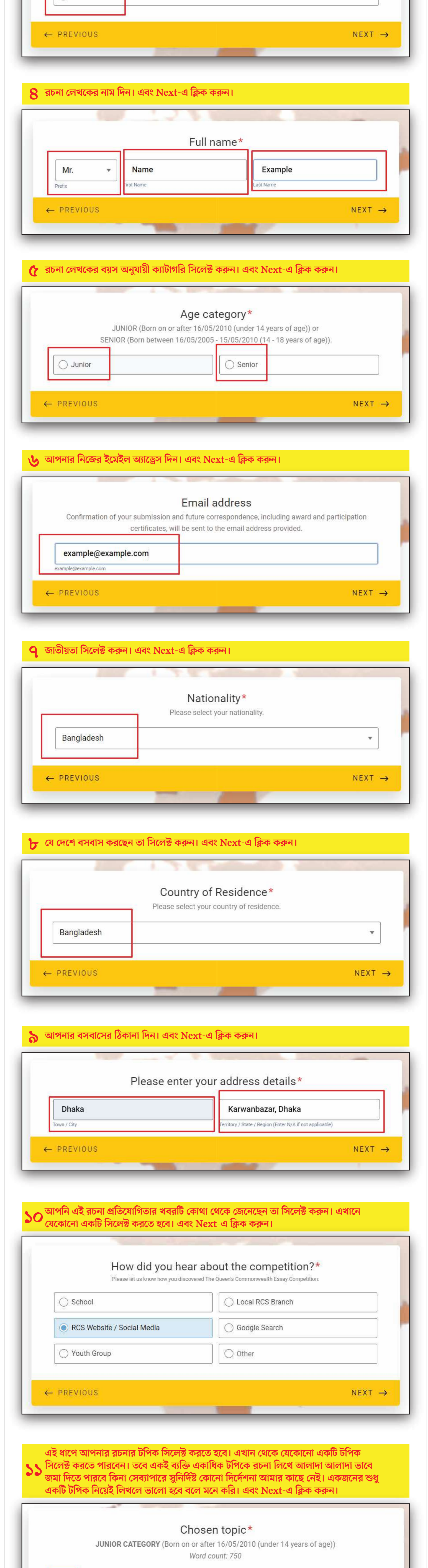

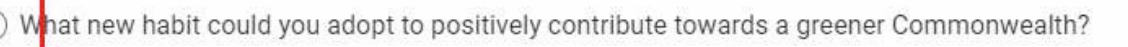

Write a dialogue between yourself and a grandparent about resilience and hope. What can you share with the older generation, and what can you learn from them?

You are taking part in a beach clean-up and discover that you can speak to sea creatures. What are they saying, and how do you respond?

You're on a school exchange in a Commonwealth country different to your own. How do you make friends with people your age? (Consider similarities and differences in culture that may unite you).

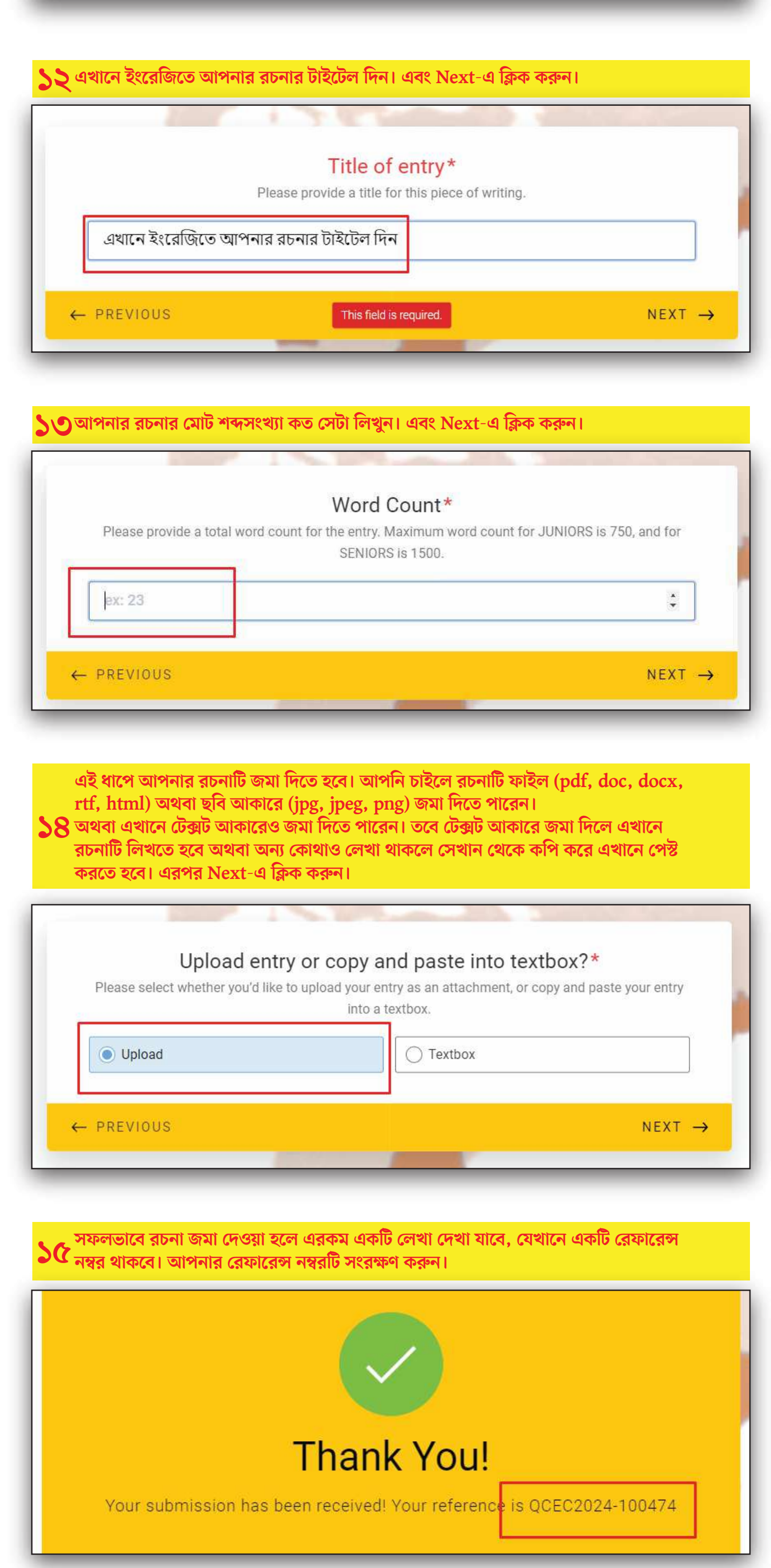